Weqas Unit 6, Parc Tŷ Glas Llanishen, Cardiff, CF14 5DU

Tel: 02920 314750 Fax: 02920 314760 Email: contact@weqas.com

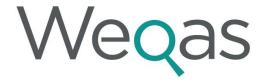

GLOBAL PROVIDER OF QUALITY IN DIAGNOSTIC MEDICINE

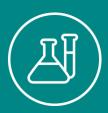

EXTERNAL QUALITY ASSESSMENT

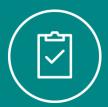

INTERNAL QUALITY CONTROL

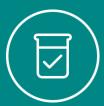

REFERENCE MEASUREMENT SERVICES

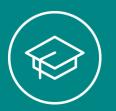

EDUCATION & TRAINING

### **POCT Report and Interpretation**

Samantha Jones & Nicola Blount

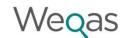

# EQA – key elements in selecting EQA providers

- ✓ Design for clinical need
- ✓ Material & frequency
- ✓ Data analysis target value
- Analytical performance specification
- ✓ Reports
- ✓ Education element
- ✓ Troubleshooting support

# Wegas POCT Programmes

Weqas

#### Cuesee

POCT Glucose & Ketones

**POCT Urinalysis** 

Wegas Connect

**POCT INR** 

**POCT Lipids** 

POCT Bilirubin

POCT Blood Gas

**POCT BNP** 

**POCT Cardiac Markers** 

POCT Co-oximetry

**POCT Creatinine** 

**POCT CRP** 

POCT D-dimer

POCT Haemoglobin

POCT HbA1c

**POCT HIV** 

POCT Influenza & RSV

Pre-term Labour Markers

**POCT Pregnancy Testing** 

Urine Drugs of Abuse

Viscoelastic Haemostasis

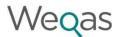

# Current EQA Web Portals

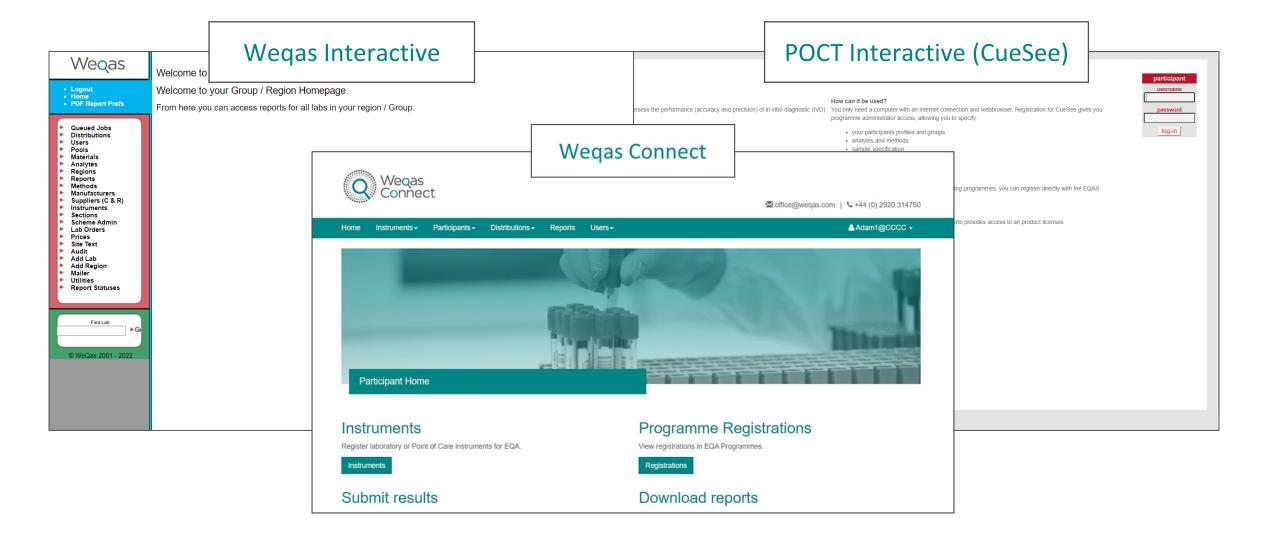

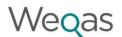

# Harmonised Performance Scoring

| less than 1    | Good - all points within ± 1 SD |  |
|----------------|---------------------------------|--|
| 1-2            | Acceptable                      |  |
| greater than 2 | Unacceptable                    |  |

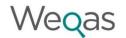

6

# Cuesee Target Value Assignment

Any gross outliers such as transcription, transposition or unit errors are minimised by using a minimum and maximum allowable value (in default unit) that can be entered for a particular sample via the website. This range spans approximately  $\pm$  4 SD from the indicative target value calculated using laboratory methods. Participants will not be allowed to enter results outside this range and will be prompted to contact the Group Administrator for assistance.

For most POCT Programmes assessment is against a peer group target value

Methods are classified into categories based on:

```
the principle of the method e.g. Electrochemical
the device manufacturer e.g. Roche
the platform (meter) type e.g. inform II.
in some instances there is a further grouping based on the cartridge (strip) type.
```

Assessment against the higher order is preferred, however, where there are known differences between the different devices, the most appropriate peer group is selected.

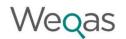

#### **Target value**

Peer group Median – this is the default target value and is used in the majority of Programmes.

Peer group Mean – this is also calculated and can be selected as the target value.

For each analyte for each sample the peer group mean and standard deviation is calculated.

$$SD = \sqrt{\frac{\sum (x - \overline{x})^2}{(n-1)}}$$

Where x = arithmetic mean.

# Cuesee Reports – **Standard Report**

| Report Settings  |                            |
|------------------|----------------------------|
| sample           | Weqas 0711                 |
| analyte          | glu                        |
| reporting in     | mmol/l                     |
| deviation        | relative (resolution 1%)   |
| reference method | median                     |
| reference value  | 9.30 mmol/l                |
| comparison       | all results and my results |

| All Results |       |  |
|-------------|-------|--|
| n           | 1079  |  |
| minimum     | 7.20  |  |
| maximum     | 11.50 |  |
| average     | 9.34  |  |
| median      | 9.30  |  |
| SD          | 0.50  |  |
| CV          | 5.9 % |  |
|             |       |  |

| My Results |       |  |
|------------|-------|--|
| n          | 2     |  |
| minimum    | 10.00 |  |
| maximum    | 10.60 |  |
| average    | 10.30 |  |
| median     | 10.30 |  |
| SD         | 0.40  |  |
| CV         | 4.1%  |  |
|            |       |  |

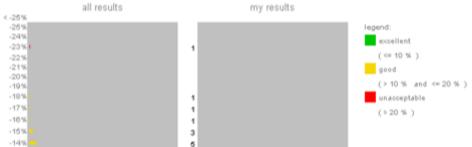

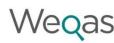

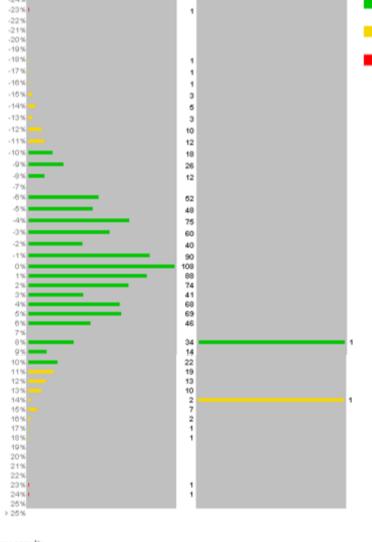

| my   | resul | ts |         |
|------|-------|----|---------|
| au I |       |    | I marks |

| # | instrument                       | instrument ID | result ID  | result |
|---|----------------------------------|---------------|------------|--------|
| 1 | Statstrip Glucose (Connectivity) | 00002010137   | 0310270249 | 10.00  |
| 2 | Statstrip Glucose (Connectivity) | 140002310071  | 0310270249 | 10.60  |

# Cuesee Reports – Managers / Co-ordinators Report

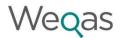

#### all results - histogram

QUALITY LABORATORY -

| report settings  |                          | all results |       |
|------------------|--------------------------|-------------|-------|
| sample           | WEQAS 0110               | n           | 182   |
| analyte          | glu                      | minimum     | 4.00  |
| reporting in     | mmol/l                   | maximum     | 11.60 |
| deviation        | relative (resolution 1%) | average     | 7.56  |
| reference method | median                   | median      | 7.60  |
| reference value  | 7.60 mmol/l              | SD          | 0.70  |
| calibration      | standard                 | CV          | 9.2 % |

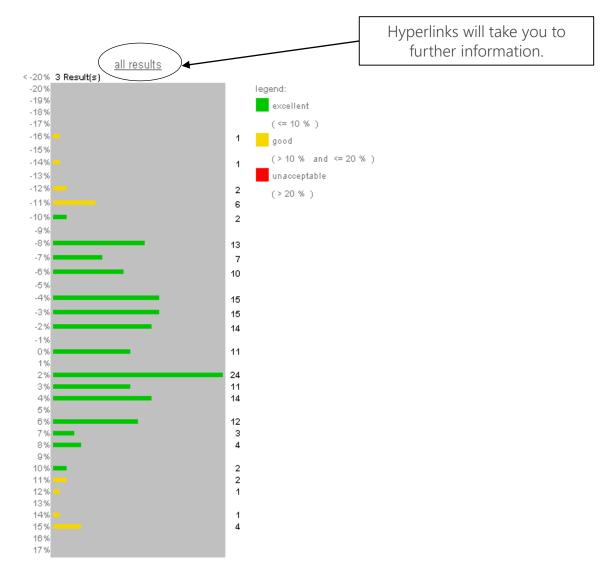

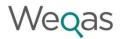

# Tabular data behind hyperlink

participant deviation from reference ranking instrument instrument result result ID ID contact value person Accu-Check 8548307546 0110 4.00 OPD Suite -48 % unacceptable 181.0 Advantage III Accu-Check 8547374420 4.80 Paeds Ward -37 % 180.0 0110 unacceptable Advantage III unacceptable Accu-Check 8548421221 **Endoscopy Unit** -36 % 179.0 0110 4.90 Advantage III Accu-Check 8541456251 0110 6.40 THEATRE 4 -16 % 175.0 good Advantage III Accu-Check 8542451290 6.60 A4 South -14 % 169.5 0110 good Advantage III Accu-Check 8547261406 0110 6.70 Teenage Cancer -12 % good 167.0 Advantage III Unit Accu-Check 8549087265 Ward 6 Nursing -12 % 167.0 0110 good Advantage III Staff Accu-Check 8542487205 THEATRE 0110 6.80 -11 % good 161.5 Advantage III Accu-Check 8546631983 6.80 WARD 0110 -11 % good 161.5 Advantage III

Poor Performing sites can be easily reviewed using this table.
Unacceptable sites will be shown in red text.

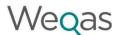

# Cuesee Reports – Managers / Co-ordinators Report

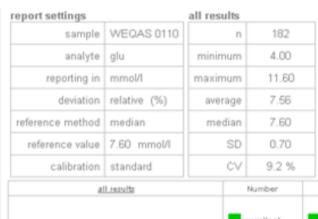

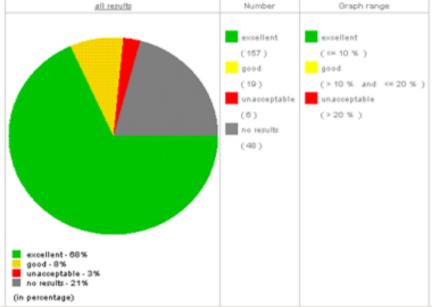

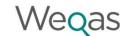

# No Results Booked Summary (Non Compliance Report)

|   | Lipid Programme Dist WEQAS 1216 |           |               |                                         |
|---|---------------------------------|-----------|---------------|-----------------------------------------|
|   | contact<br>person               | institute | instrument ID | instrument                              |
| 1 | Pharmacist in<br>charge         | Store 707 | SN920967      | BHR - Cardiochek Chol &<br>Glucose      |
|   |                                 |           | SN920967      | BHR - Cardiochek Chol, HDL<br>& Glucose |
|   |                                 |           |               |                                         |
| 2 | Pharmacist in<br>charge         | Store 323 | 2014655       | BHR - Cardiochek Chol &<br>Glucose      |
|   |                                 |           | 3019318       | BHR - Cardiochek Chol &<br>Glucose      |
|   |                                 |           | 2014655       | BHR - Cardiochek Chol, HDL<br>& Glucose |
|   |                                 |           | 3019318       | BHR - Cardiochek Chol, HDL<br>& Glucose |
|   |                                 |           |               |                                         |
| 3 | Pharmacist in<br>charge         | Store 61  | 920503        | BHR - Cardiochek Chol &<br>Glucose      |
|   |                                 |           | 920503        | BHR - Cardiochek Chol, HDL<br>& Glucose |

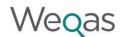

# Cumulative graph

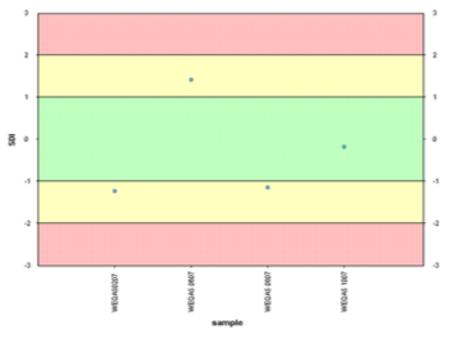

report settings
sample date range 1/1/2007 - 1/1/2008
your instrument(s) all instruments
reference value median
instruments all instruments
principles all principles
families all families
countries all countries
groups all

|            | reference | your<br>result | bias<br>absolute | SD     | SDI  |
|------------|-----------|----------------|------------------|--------|------|
|            | Momm      | Momm           | Nomm             | mmol/l |      |
| WEQAS0207  | 6.42      | 5.72           | -0.700           | 0.586  | -1.2 |
| WEQAS 0607 | 3.20      | 3.60           | 0.400            | 0.284  | 1.4  |
| WEQAS 0807 | 3.74      | 3.19           | -0.550           | 0.479  | -1.1 |
| WEQAS 1007 | 4.95      | 4.81           | -0.140           | 0.776  | -0.2 |

14

# Design - Why multiple samples are important

- Identifies components of both Imprecision and Inaccuracy
- Identifies systematic errors
- Assesses method linearity required for ISO 15189
- Powerful error detection tool

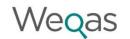

15

# Wegas Interactive Target values used in Statistical Analysis

Hierarchy

Reference values – used for bias plot / PI calculation and  $\sigma$  score

Method mean – used for PI calc if no ref and n>8

Overall mean – used for PI calc and bias plot if no ref and n <8

Instrument mean – on report for information only

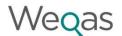

# Harmonised Performance Scoring

| less than 1    | Good - all points within ± 1 SD |  |
|----------------|---------------------------------|--|
| 1-2            | Acceptable                      |  |
| greater than 2 | Unacceptable                    |  |

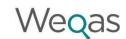

# Wegas Interactive Simplified Reports

Distribution Date: 4/01/16. Final. Report Issued: 25/01/16

| This Distribution      |      |
|------------------------|------|
| Overall Lab SDI: 0.65  |      |
| Median All Laboratory: | 0.49 |
| 97.5th centile:        | 1.52 |

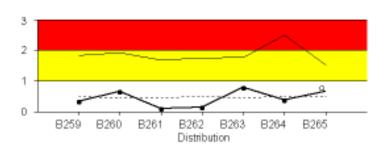

| All S | All SDI Ranges |  |  |
|-------|----------------|--|--|
| < 1   | < 1 Good       |  |  |
| 1 - 2 | Acceptable     |  |  |
| > 2   | Poor           |  |  |

#### Section SDI scores for this distribution

| Section         | Biochemistry Cobas |
|-----------------|--------------------|
| Overall         | 0.65               |
| Total Bilirubin | 0.65               |

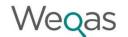

| Scheme: Bilirubin. Distribution Code: B265.<br>Distribution Date: 4/01/16. Final. Report Issued: 25/01/16 |        |       |        |        |  |  |  |
|----------------------------------------------------------------------------------------------------|--------|-------|--------|--------|--|--|--|
| Total Bilirubin (µmol/L) Sample 1 Sample 2 Sample 3 Sample                                                |        |       |        |        |  |  |  |
| Reported Result                                                                                           | 124.0  | 8.0   | 210.0  | 92.0   |  |  |  |
| Overall Mean                                                                                              | 133.40 | 12.06 | 234.71 | 101.19 |  |  |  |
| Method Mean: Roche Diazo                                                                                  | 125.67 | 10.33 | 220.74 | 95.04  |  |  |  |
| Instrument Mean: Cobas C Module                                                                           | 125.46 | 10.23 | 220.45 | 94.87  |  |  |  |
| Your results are compared against                                                                         | 125.67 | 10.33 | 220.74 | 95.04  |  |  |  |

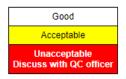

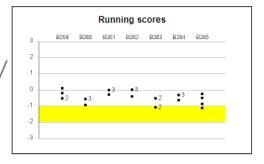

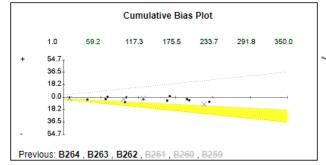

6 month time frame of bias plot across concentration range.

Colour coded graphical representation of Individual SDI scores over 6 month time frame

#### **Cumulative Submitted results**

| _ |          |       |       |       |       |       |       |       |
|---|----------|-------|-------|-------|-------|-------|-------|-------|
|   |          | B259  | B260  | B261  | B262  | B263  | B264  | B265  |
|   | Sample 1 | 148.0 | 168.0 | 39.0  | 70.0  | 158.0 | 64.0  | 124.0 |
|   | Sample 2 | 231.0 | 72.0  | 235.0 | 168.0 | 90.0  | 123.0 | 8.0   |
|   | Sample 3 | 48.0  | 261.0 | 11.0  | 99.0  | 35.0  | 10.0  | 210.0 |
|   | Sample 4 | 189.0 | 39.0  | 130.0 | 193.0 | 222.0 | 191.0 | 92.0  |

|     | Key                                      |  |  |  |  |
|-----|------------------------------------------|--|--|--|--|
| ?   | Analyte enrolled but no results returned |  |  |  |  |
| N/A | Not enrolled for this analyte            |  |  |  |  |

A Performance Alert

Your results show a consistent bias over an extended period. Please discuss your results with your EQA Officer.

Performance alert based on Westgard rules

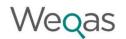

The following rules are used for the Performance alert.

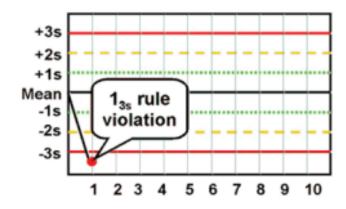

At least 1 result with SDI > 3

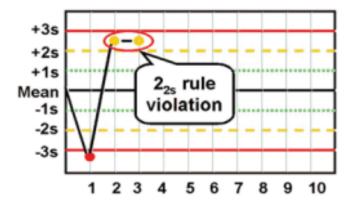

#### At least 2 results with SDI > 2

If number of samples in current distribution ≥ 2 then applies to this dist only.

If number of samples in current = 1 then applies to this and at least one in previous distribution.

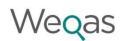

#### Consistent Bias in one direction.

This is calculated over several distributions and will depend on the number of samples distributed per round e.g. if 3 samples are distributed per round, then the rule will be calculated over 2 distributions.

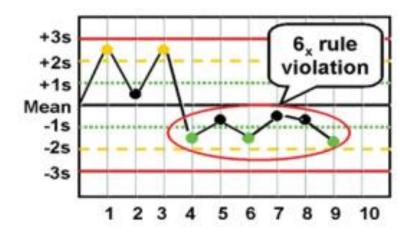

| # samples in<br>current with<br>analyte | Number of<br>samples overall<br>to consider | trigger                                                                                |
|-----------------------------------------|---------------------------------------------|----------------------------------------------------------------------------------------|
| 1                                       | 6 samples<br>6 distributions                | 6 <sub>x</sub> :<br>6 samples with SDI > 0.2 <i>or</i><br>6 samples with SDI < -0.2    |
| 2                                       | 6 samples<br>3 distributions                | 6 <sub>x</sub> :<br>6 samples with SDI > 0.2 <i>or</i><br>6 samples with SDI < -0.2    |
| 3                                       | 6 samples<br>2 distributions                | 6 <sub>x</sub> :<br>6 samples with SDI > 0.2 <i>or</i><br>6 samples with SDI < -0.2    |
| 4                                       | 8 samples<br>2 distributions                | 8 <sub>x</sub> :<br>8 samples with SDI > 0.2 <i>or</i><br>8 samples with SDI < -0.2    |
| 5                                       | 10 samples<br>2 distributions               | 10 <sub>x</sub> :<br>10 samples with SDI > 0.2 <i>or</i><br>10 samples with SDI < -0.2 |
| 6                                       | 6 samples<br>1 distribution                 | 6 <sub>x</sub> :<br>6 samples with SDI > 0.2 <i>or</i><br>6 samples with SDI < -0.2    |

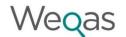

#### At least 3 results > 1 SDI.

This is calculated over several distributions and will depend on the number of samples distributed per round e.g. if only 1 sample is distributed per round, then the rule will be calculated over 3 distributions.

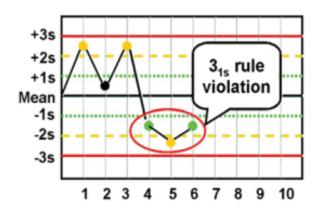

| # samples in<br>current with<br>analyte | Number of<br>samples overall<br>to consider | trigger                                                                          |
|-----------------------------------------|---------------------------------------------|----------------------------------------------------------------------------------|
| 1                                       | 3 samples<br>3 distributions                | 3 <sub>1s</sub> :<br>3 samples with SDI > 1 <i>or</i><br>3 samples with SDI < -1 |
| 2                                       | 4 samples<br>2 distributions                | 4 <sub>1s</sub> :<br>4 samples with SDI > 1 <i>or</i><br>4 samples with SDI < -1 |
| 3                                       | 3 samples<br>1 distributions                | 3 <sub>1s</sub> :<br>3 samples with SDI > 1 <i>or</i><br>3 samples with SDI < -1 |
| 4                                       | 4 samples<br>1 distributions                | 4 <sub>1s</sub> :<br>4 samples with SDI > 1 <i>or</i><br>4 samples with SDI < -1 |
| 5 or more                               | All in current<br>1 distribution            | 4 <sub>1s</sub> :<br>4 samples with SDI > 1 <i>or</i><br>4 samples with SDI < -1 |

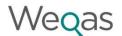

# Simplified Reports – poor performance example

Lab: Scheme: POCT Haemoglobin. Distribution Code: HB0722. Distribution Date: 5/07/22. Final. Report Issued: 29/07/22

| This Distribution      |      |  |
|------------------------|------|--|
| Overall Lab SDI:       | 7.06 |  |
| Median All Laboratory: | 0.21 |  |
| 97.5th centile:        | 7.06 |  |

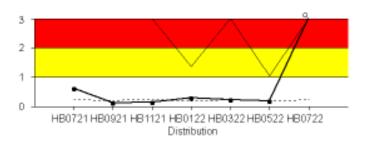

| All S | All SDI Ranges |  |  |  |  |
|-------|----------------|--|--|--|--|
| < 1   | Good           |  |  |  |  |
| 1 - 2 | Acceptable     |  |  |  |  |
| > 2   | Poor           |  |  |  |  |

.... Median — Lab SDI — 97.5th

#### Section SDI scores for this distribution

| Section     |         |         |
|-------------|---------|---------|
| Overall     | ** 7.06 | ** 7.06 |
| Haemoglobin | ** 7.06 | ** 7.06 |

Lab Code: Section:

· Instrument: HemoCue 201+

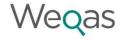

| Scheme: POCT Haemoglobin. Distribution Code: HB0722. Distribution Date: 5/07/22. Final. Report Issued: 29/07/22 |          |          |  |  |
|----------------------------------------------------------------------------------------------------|----------|----------|--|--|
| Haemoglobin (g/L)                                                                                               | Sample 1 | Sample 2 |  |  |
| Reported Result                                                                                                 | 80       | 119      |  |  |
| Overall Mean                                                                                                    | 198.5    | 158.8    |  |  |
| Method Mean: HemoCue 201+ / DM                                                                                  | 198.5    | 158.8    |  |  |
| Instrument Mean: HemoCue 201+                                                                                   | 198.5    | 158.8    |  |  |
| Your results are compared against                                                                               | 198.5    | 158.8    |  |  |

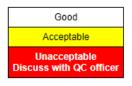

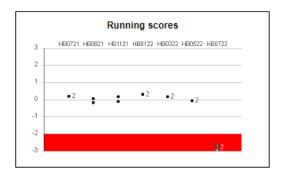

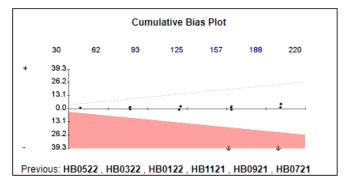

#### **Cumulative Submitted results**

|          | HB0721 | HB0921 | HB1121 | HB0122 | HB0322 | HB0522 | HB0722 |
|----------|--------|--------|--------|--------|--------|--------|--------|
| Sample 1 | 81     | 201    | 40     | 122    | 163    | 79     | 80     |
| Sample 2 | 162    | 79     | 160    | 205    | 40     | 118    | 119    |

| Key |                                          |  |  |  |  |  |  |  |
|-----|------------------------------------------|--|--|--|--|--|--|--|
| ?   | Analyte enrolled but no results returned |  |  |  |  |  |  |  |
| N/A | Not enrolled for this analyte            |  |  |  |  |  |  |  |

#### A Performance Alert

At least 1 sample in the current distribution with a very poor score - |SDI| > 3

At least 2 samples in current/prior distribution with poor score - |SDI| > 2

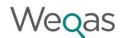

# Wegas Interactive Qualitative Reports

#### Distribution Date: 26/07/22. Final. Report Issued: 26/08/22

| This Distribution      |      |  |  |  |  |
|------------------------|------|--|--|--|--|
| Overall Lab SDI:       | 0.00 |  |  |  |  |
| Median All Laboratory: | 0.00 |  |  |  |  |
| 97.5th centile:        | 2.92 |  |  |  |  |

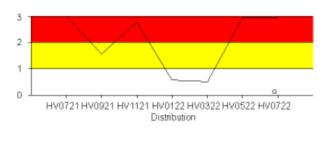

| All S | All SDI Ranges |  |  |  |  |  |  |  |  |
|-------|----------------|--|--|--|--|--|--|--|--|
| < 1   | Good           |  |  |  |  |  |  |  |  |
| 1 - 2 | Acceptable     |  |  |  |  |  |  |  |  |
| > 2   | Poor           |  |  |  |  |  |  |  |  |

---- Median --- Lab SDI ---- 97.5th

#### Section SDI scores for this distribution

| Section | Determine Combo |
|---------|-----------------|
| Overall | 0.00            |
| p24 Ag  | 0.00            |
| HIV Ab  | 0.00            |

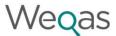

#### **Qualitative Report**

Distribution HV0722

p24 Ag Results

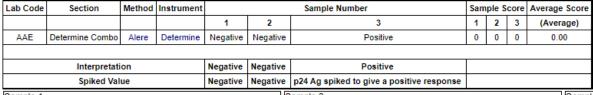

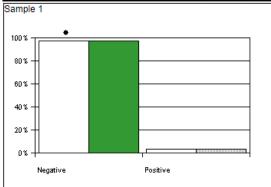

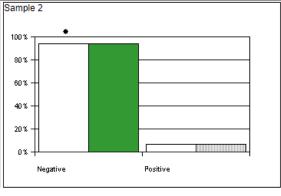

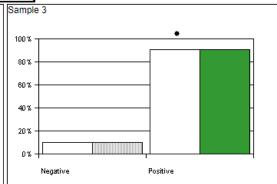

| Le | gend                |
|----|---------------------|
|    | Alere               |
|    | Al                  |
|    | Correct Level (all) |
| *  | Your result         |
| Ш  |                     |
| Ш  |                     |

| N t D               | Sample 1 |         | Sample 2 |         | Sample 3 |         |
|---------------------|----------|---------|----------|---------|----------|---------|
| Number of Responses | Method   | Overall | Method   | Overall | Method   | Overall |
| Negative            | 30       | 30      | 29       | 29      | 3        | 3       |
| Positive            | 1        | 1       | 2        | 2       | 28       | 28      |
| TOTAL               | 31       | 31      | 31       | 31      | 31       | 31      |

|       | uai Sampie Sco |  |
|-------|----------------|--|
| Score | Interpretation |  |
| 0     | Good           |  |
| 1     | Acceptable     |  |
| 2     | Warning        |  |
| > 2   | Unacceptable   |  |

### Wegas

# Summary data

| Lab Code | Instrument | nstrument Sample Number |          |          |   | Sample Score |   |               |
|----------|------------|-------------------------|----------|----------|---|--------------|---|---------------|
|          |            | 1                       | 2        | 3        | 1 | 2            | 3 | Score         |
| AAE      | Determine  | Negative                | Positive | Positive | 0 | 0            | 0 | 0             |
| ACN      | Determine  |                         |          |          |   |              |   | $\top$        |
| ACS      | Determine  |                         |          |          |   |              |   | $\top$        |
| AKT      | Determine  | Negative                | Negative | Positive | 0 | 4            | 0 | 2             |
| AKT      | Determine  | Negative                | Positive | Positive | 0 | 0            | 0 | 0             |
| AKT      | Determine  | Negative                | Positive | Positive | 0 | 0            | 0 | 0             |
| AKT      | Determine  |                         |          |          |   |              |   | $\top$        |
| AY       | Determine  | Negative                | Positive | Positive | 0 | 0            | 0 | 0             |
| AZK      | Determine  | Negative                | Positive | Positive | 0 | 0            | 0 | 0             |
| BBE      | Determine  |                         |          |          |   |              |   |               |
| HP       | Determine  | Negative                | Positive | Positive | 0 | 0            | 0 | 0             |
| HP       | Determine  | Negative                | Positive | Positive | 0 | 0            | 0 | 0             |
| KT       | Determine  | Negative                | Positive | Positive | 0 | 0            | 0 | 0             |
| MI       | Determine  | Negative                | Positive | Positive | 0 | 0            | 0 | 0             |
| MI       | Determine  | Negative                | Positive | Positive | 0 | 0            | 0 | 0             |
| MI       | Determine  | Negative                | Positive | Positive | 0 | 0            | 0 | 0             |
| MO       | Determine  | Negative                | Positive | Positive | 0 | 0            | 0 | 0             |
| MP       | Determine  | Negative                | Positive | Positive | 0 | 0            | 0 | 0             |
| MP       | Determine  | Negative                | Positive | Positive | 0 | 0            | 0 | 0             |
| MP       | Determine  | Negative                | Positive | Positive | 0 | 0            | 0 | 0             |
| AGF      | HIV Combo  | Negative                | Positive | Positive | 0 | 0            | 0 | 0             |
| AGF      | HIV Combo  | Negative                | Positive | Positive | 0 | 0            | 0 | 0             |
| AGF      | HIV Combo  | Negative                | Positive | Negative | 0 | 0            | 4 | 2             |
| AHX      | HIV Combo  |                         |          |          | - | 1            |   |               |
| AHX      | HIV Combo  |                         |          |          |   |              |   | +-            |
| AJD      | HIV Combo  | Negative                | Positive | Positive | 0 | 0            | 0 | 0             |
| DJ       | HIV Combo  |                         |          |          |   |              |   | +             |
| FP       | HIV Combo  | Negative                | Positive | Positive | 0 | 0            | 0 | 0             |
| GC       | HIV Combo  | Positive                | Positive | Negative | 3 | 0            | 4 | 2.33          |
| ME       | HIV Combo  | Negative                | Positive | Positive | 0 | 0            | 0 | 0             |
| ME       | HIV Combo  | Negative                | Positive | Positive | 0 | 0            | 0 | 0             |
| ME       | HIV Combo  | Negative                | Positive | Positive | 0 | 0            | 0 | 0             |
| MQ       | HIV Combo  |                         |          |          | 1 | <u> </u>     |   | + -           |
| MQ       | HIV Combo  |                         |          |          |   |              |   | +-            |
| MQ       | HIV Combo  |                         |          |          |   |              |   | +-            |
| MQ       | HIV Combo  |                         |          |          |   | 1            |   | $\overline{}$ |
| RJ       | HIV Combo  | Negative                | Positive | Positive | 0 | 0            | 0 | 0             |
| RJ       | HIV Combo  | Negative                | Positive | Positive | 0 | 0            | 0 | 0             |
| RJ       | HIV Combo  | Negative                | Positive | Positive | 0 | 0            | 0 | 0             |
| TW       | HIV Combo  | Negative                | Positive | Positive | 0 | 0            | 0 | 0             |
| TW       | HIV Combo  | Negative                | Positive | Negative | 0 | 0            | 4 | 2             |
| YS       | HIV Combo  | Negative                | Positive | Positive | 0 | 0            | 0 | 0             |

| Interpretation | Negative | Positive                                    | Positive                                    |
|----------------|----------|---------------------------------------------|---------------------------------------------|
| Spiked Value   | Negative | HIV-1 spiked to give a<br>positive response | HIV-1 spiked to give a<br>positive response |

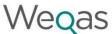

# One portal for all programmes – Weqas Connect

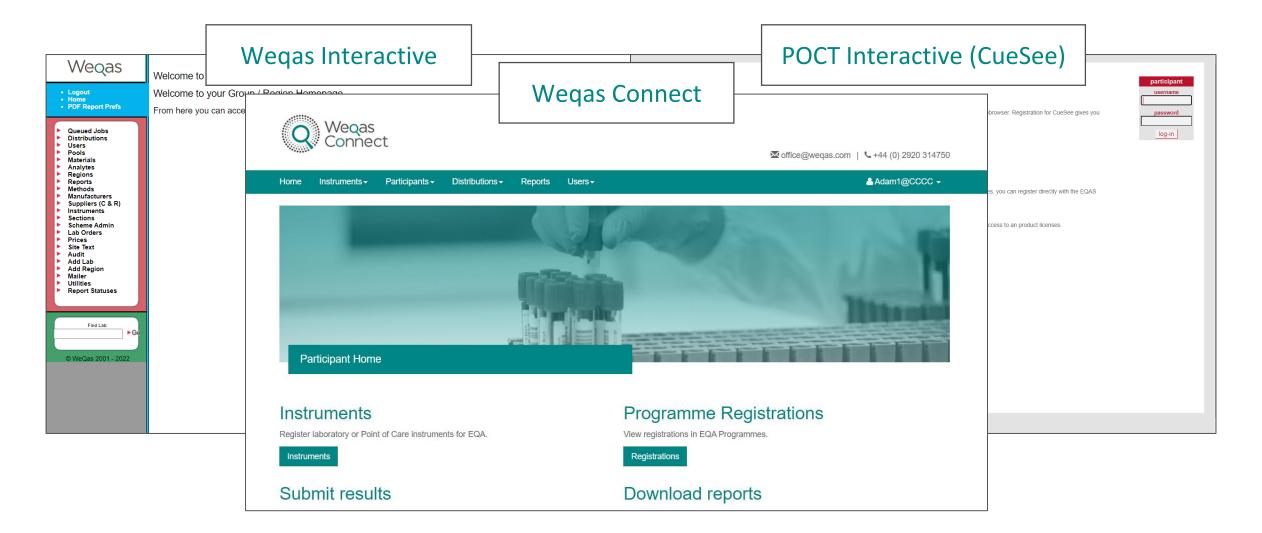

Reports are very interactive.

You can hover over various parts of any of the graphical displays within the reports to focus in on the element you wish to see.

#### Sign in - Wegas Connect

Participant Code: WQ000

#### Weqas

Unit 6, Parc Ty Glas
Llanishen
Cardiff
United Kingdom
CF14 5DU
Tel: 02920 314750
Email: office@weqas.com
Programme Organiser: Mrs Annette Thomas

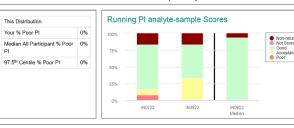

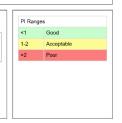

| Location             | Instrument Serial # | Instrument Name | INR        | Overall % Poor PI | Overall % Non-Return |
|----------------------|---------------------|-----------------|------------|-------------------|----------------------|
| Anti-Coag Clinic     | TZ1000001           |                 | Good       | 0%                | 0%                   |
|                      | TZ1000002           |                 | Acceptable | 0%                | 0%                   |
| Day Surgery Unit     | TZ1000003           |                 | Good       | 0%                | 0%                   |
| Endoscopy Unit       | TZ1000004           |                 | Good       | 0%                | 0%                   |
| Ward 1               | TZ1000005           |                 | Acceptable | 0%                | 0%                   |
| Ward 2               | UQ0000001           |                 | Acceptable | 0%                | 0%                   |
| Pathology 1          | UQ0000002           |                 | Good       | 0%                | 0%                   |
| Ward 3               | TZ1000006           |                 | Good       | 0%                | 0%                   |
| Ward 4               | TZ1000007           |                 | Acceptable | 0%                | 0%                   |
| Ward 5               | UQ0000003           |                 | NRR        | 0%                | 100%                 |
| West Building        | TZ1000008           |                 | NRR        | 0%                | 100%                 |
| West Building Ward 1 | U00000004           |                 | Good       | 0%                | 0%                   |

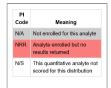

#### \*\*\*\*\* Please note\*\*\*\*\*\*

The NQAAP expects 100% compliance on EQA returns. If you are enrolled for an analyte and have not returned a result (denoted by NRR in your PI table), this will be treated as a poor performance score. Please let us know as soon as possible if you are no longer providing this analyte as part of your diagnostic service.

Distribution Specific Comment

There is no specific comment for this distribution.

| Participant submitted comments |                            |                                                             |  |  |
|--------------------------------|----------------------------|-------------------------------------------------------------|--|--|
| Location                       | Instrument Name / Serial # | Distribution specific comment from the participant          |  |  |
| West Building                  | TZ1000008                  | ANALYSER NOT IN CLINICAL USE - AWAITING TRAINING FROM ROCHE |  |  |

Programme: POCT INR • Distribution Code: IN0922
Distribution Start: 13-Sep-2022 • Distribution End: 11-Oct-2022 • Report Issued: • Report Status: n/a

Participant Code: WQ00000 • Location: Anti-Coag Clinic • Analyser Name: n/a • Serial #: TZ1000002

Date Samples received: n/a • Date of Analysis: n/a • Operator Details: n/a • Storage Conditions: 2 - 8 °C

Analyte: INR · Method: CoaguChek Pro II · Kit: na

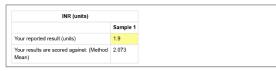

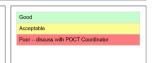

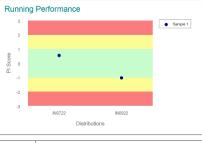

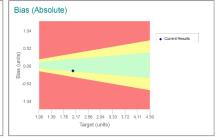

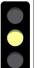

Your overall performance for this analyte is: Acceptable

• Your results for this distribution are acceptable

There are no Wegas or Participant supplied comments for INR for this distribution.

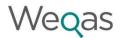

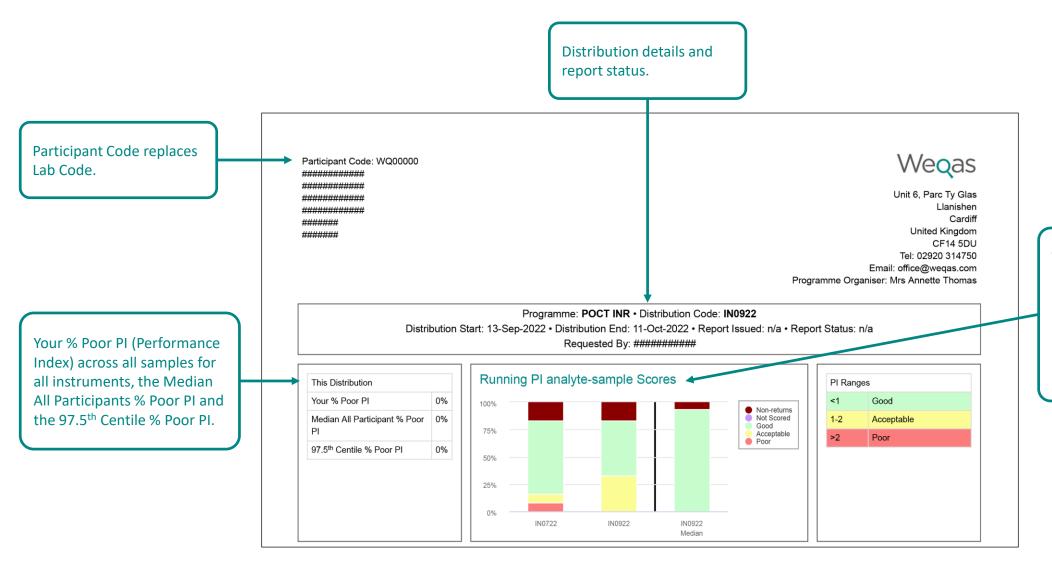

The running table shows the current distribution PI scores, and ultimately the previous 5 distribution PI scores for all analytes, for your Participant Code, plus all-Participant Median performance.

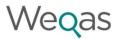

The PI Scores table shows performance for all analytes and all instruments.

PI Scores are converted into performance categories and colour coded.

| Location             | Instrument Serial # | Instrument Name | INR        | Overall % Poor Pl | Overall % Non-Return |
|----------------------|---------------------|-----------------|------------|-------------------|----------------------|
| Anti-Coag Clinic     | TZ1000001           |                 | Good       | 0%                | 0%                   |
|                      | TZ1000002           |                 | Acceptable | 0%                | 0%                   |
| Day Surgery Unit     | TZ1000003           |                 | Good       | 0%                | 0%                   |
| Endoscopy Unit       | TZ1000004           |                 | Good       | 0%                | 0%                   |
| Ward 1               | TZ1000005           |                 | Acceptable | 0%                | 0%                   |
| Ward 2               | UQ0000001           |                 | Acceptable | 0%                | 0%                   |
| Pathology 1          | UQ0000002           |                 | Good       | 0%                | 0%                   |
| Ward 3               | TZ1000006           |                 | Good       | 0%                | 0%                   |
| Ward 4               | TZ1000007           |                 | Acceptable | 0%                | 0%                   |
| Ward 5               | UQ0000003           |                 | NRR        | 0%                | 100%                 |
| West Building        | TZ1000008           |                 | NRR        | 0%                | 100%                 |
| West Building Ward 1 | U00000004           |                 | Good       | 0%                | 0%                   |

Overall % Poor PI across all analytes for each instrument, and Overall % non return for each instrument.

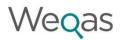

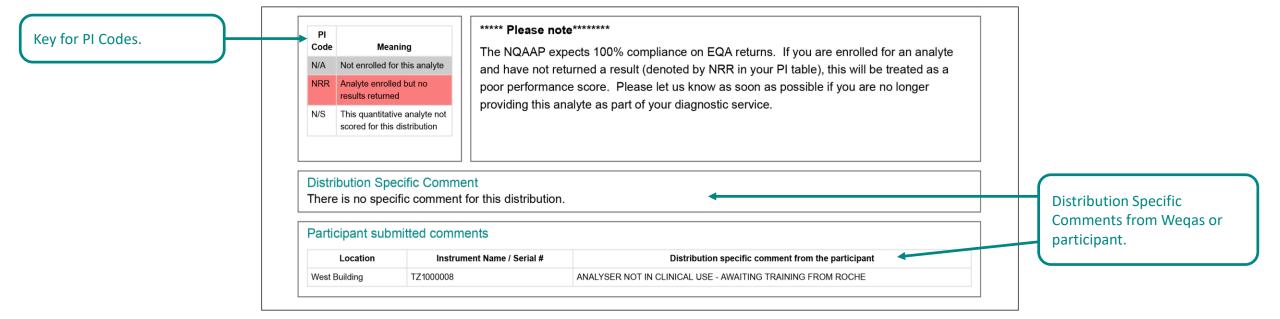

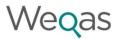

'Your reported result' will be shown in the units entered, in the Wegas standard units (if units entered are different from the Wegas standard units), and method corrected result (if appropriate for the analyte).

This will show whether you have been scored against Reference Value, Method Mean or Overall Mean and the actual target value will be shown here.

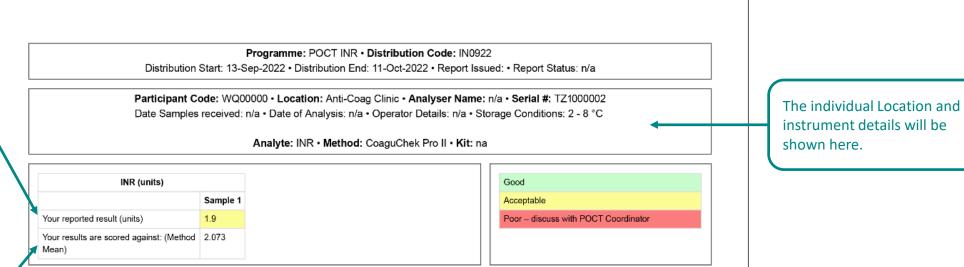

instrument details will be

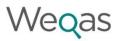

Running Performance chart shows the PI (Performance Index) score for each sample for the current distribution and the last 5 distributions, with colour coding for each performance category.

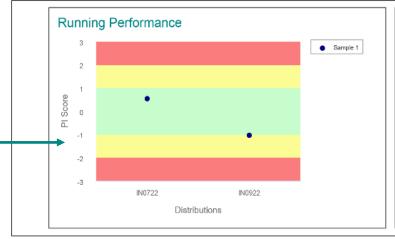

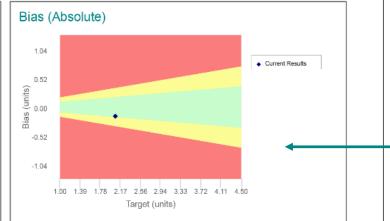

The Bias (Absolute) Plot shows absolute bias in Weqas standard units for each sample for the current distribution. The x-axis is the target value; if the target value is a Reference Value or the Overall Mean, your Method Means will be plotted.

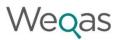

from Wegas or participant.

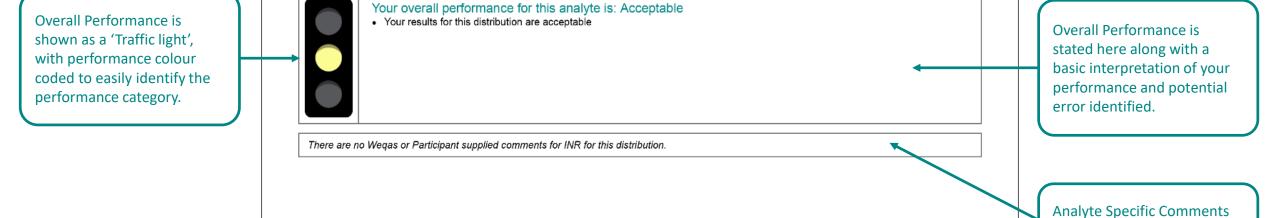

# POCT Co-ordinators Report

Reports are very interactive.

You can hover over various parts of any of the graphical displays within the reports to focus in on the element you wish to see.

Sign in - Wegas Connect

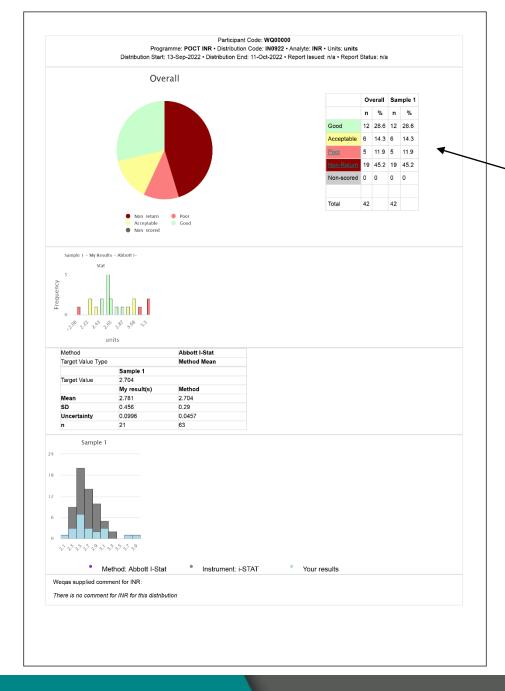

Weqas

Hyperlinks on 'Poor' and 'Non Returns' to take you to further information.

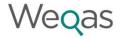

Participant Code: WQ00

Programme: POCT INR • Distribution Code: IN0922 • Analyte: INR • Units: units

Distribution Start: 13-Sep-2022 • Distribution End: 11-Oct-2022 • Report Issued: 26-Oct-2022 • Report Status: Final

| Location | Serial # | Name | Sample 1 result | Sample 1 score | Overall performance |
|----------|----------|------|-----------------|----------------|---------------------|
|          | 338      | n/a  | 3.3             | 2.76           | Poor                |
|          | 338      | n/a  | 3.2             | 2.29           | Poor                |
|          | 338      | n/a  | 3.3             | 2.76           | Poor                |
|          | 34       | n/a  | 3.2             | 2.29           | Poor                |

Request PDF of Simplified Analyte reports for all poor performing instruments for this analyte

Request PDF

PDF will be created only for the sites that have poor performance to allow full review of the individual reports.

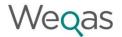

### Non-Returns Report

Participant: WQ00001

Programme: POCT INR • Distribution Code: IN0922 • Analyte: INR

Distribution start: 13-Sep-2022 • Distribution End: 11-Oct-2022 • Report Issued: 26-Oct-2022 • Report Status: n/a

| Participant Code | Location | Serial # | Name |
|------------------|----------|----------|------|
| WQ00001          | POCT Lab |          | n/a  |
| WQ00001          | POCT Lab |          | n/a  |

# **POCT Co-ordinators Report**

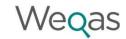

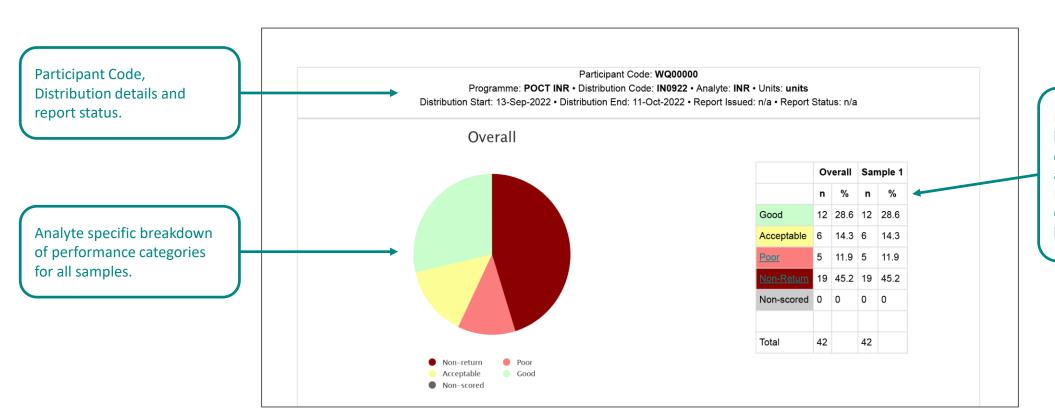

Numerical analyte specific breakdown of performance categories for each sample and overall for your Participant, Group or Super Group dependent on access level and report chosen.

# **POCT Co-ordinators Report**

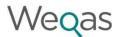

### Method specific data table showing:

- Target Value to which the submitted result is compared against and Target Value type e.g. Method Mean.
- Mean and SD of your submitted results for this method / instrument.
- Method data (all participants within this method) is also supplied in the right-hand column.

If you have more than one meter type, this data will be shown in a separate table.

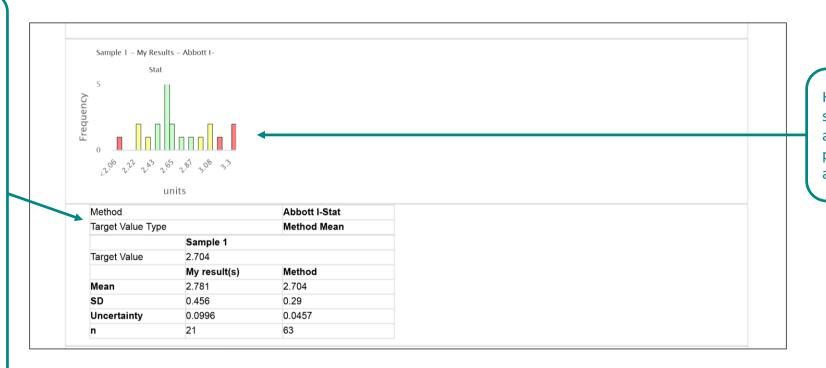

Histogram showing the spread of your results. Bars are colour coded to show performance categories across the range.

# **POCT Co-ordinators Report**

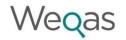

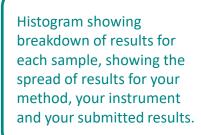

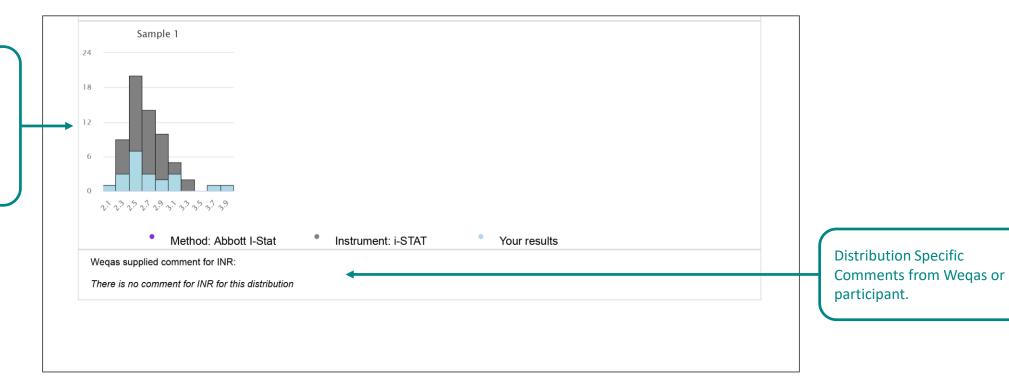